# DOMjudge - Team Interface

Simona Perri, Mina Catalano, Pierfrancesco Veltri

Corso di "Fondamenti di Informatica"

Dipartimento di Matematica e Informatica

Università della Calabria

13 novembre 2013

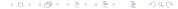

#### Outline

- System's overview
  - Introduction
  - Use cases
  - Public scoreboard
- Team interface
  - View problems, scores and submissions
  - Implement solutions
  - Submit solutions
  - View the result of submissions
  - Judging process

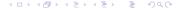

#### **Outline**

- System's overview
  - Introduction
  - Use cases
  - Public scoreboard
- Team interface
  - View problems, scores and submissions
  - Implement solutions
  - Submit solutions
  - View the result of submissions
  - Judging process

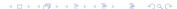

#### Introduction

- DOMjudge is an automated judge system to run programming contests.
- It has a mechanism to submit problem solutions, have them judged fully automatically and provides (web)interfaces for teams, the jury and the general public.
- Here, we give some basic notions about DOMjudge team's interface.
- For more informations please visit DOMjudge's home page at http://www.domjudge.org

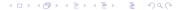

#### Use cases

| ACTIONS \ USERS                   | Public | Team     | Jury |
|-----------------------------------|--------|----------|------|
| Show scoreboard                   | ✓      | <b>√</b> | ✓    |
| Submit solutions                  | X      | ✓        | X    |
| Show submissions                  | X      | Χ        | ✓    |
| Set contests                      | X      | X        | ✓    |
| Manage problems/teams/submissions | X      | X        | ✓    |
| Verify judgements                 | X      | X        | ✓    |

#### Public scoreboard

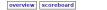

Sun 26 Jun 2011 13:22:51 CEST

#### Scoreboard NWERC 2010 contest

starts: 10:45 - ends: 15:45 (frozen since 14:45)

| #  | AFFIL. | ТЕАМ                        | SCORE | A O             | в               | c O             | D O          | E O             | F 🔵            | G 🔴             | н               | 1 •    | J 🔵             |
|----|--------|-----------------------------|-------|-----------------|-----------------|-----------------|--------------|-----------------|----------------|-----------------|-----------------|--------|-----------------|
| 1  | 0      | testteam                    | 10 0  | 1 (0 + 0)       | 1 (0 + 0)       | 1 (0 + 0)       | 1 (0 +<br>0) | 1 (0 + 0)       | 1 (0 + 0)      | 1 (0 + 0)       | 1 (0 + 0)       | 1 (0 + | 1 (0 + 0)       |
| 2  | FAU    | deFAUlt                     | 8 795 | 1 (0 + 0)       | 1 (158 +<br>0)  | 3 (84 +<br>40)  | 0            | 1 (5 + 0)       | 1 (118 +<br>0) | 1 (194 +<br>0)  | 1 (44 +<br>0)   | 2      | 3 (112 +<br>40) |
| 3  | ин 🛨   | Bubble Sorters              | 7 614 | 1 (3 + 0)       | 0               | 2 (0 +<br>20)   | 5            | 1 (40 +<br>0)   | 2 (99 +<br>20) | 5 (211 +<br>80) | 1 (0 + 0)       | 2      | 3 (101 +<br>40) |
| 4  | LE     | Johan's Angels              | 7 912 | 1 (69 +<br>0)   | 1 (96 +<br>0)   | 3 (24 +<br>40)  | 0            | 2 (79 +<br>20)  | 0              | 4 (196 +<br>60) | 1 (57 +<br>0)   | 0      | 3 (231 +<br>40) |
| 5  | UKA    | Karlsruhe Immigrant Team    | 6 461 | 2 (12 +<br>20)  | 1 (75 +<br>0)   | 2 (25 +<br>20)  | 0            | 1 (81 +<br>0)   | 1 (185 +<br>0) | 1               | 1 (43 +<br>0)   | 0      | 0               |
| 6  | LE     | Geen Commentaar             | 6 485 | 3 (43 +<br>40)  | 1 (224 +<br>0)  | 1 (0 + 0)       | 0            | 1 (35 +<br>0)   | 0              | 0               | 1 (1 + 0)       | 0      | 2 (122 +<br>20) |
| 7  | TRIN   | Electric Monks              | 6 654 | 1 (8 + 0)       | 1 (133 +<br>0)  | 1 (58 +<br>0)   | 0            | 3 (96 +<br>40)  | 1 (237 +<br>0) | 0               | 1 (82 +<br>0)   | 0      | 13              |
| 8  | FAU    | segFAUlt                    | 6 729 | 1 (83 +<br>0)   | 0               | 3 (46 +<br>40)  | 0            | 1 (96 +<br>0)   | 1 (223 +<br>0) | 0               | 1 (65 +<br>0)   | 0      | 3 (136 +<br>40) |
| 9  | UR     | Blamage à Trois             | 6 776 | 4 (140 +<br>60) | 1 (222 + 0)     | 1 (37 +<br>0)   | 0            | 1 (84 +<br>0)   | 0              | 0               | 2 (61 +<br>20)  | 0      | 1 (152 +<br>0)  |
| 10 | UL =   | Luebeck 2                   | 5 372 | 1 (29 +<br>0)   | 1 (162 +<br>0)  | 2 (7 +<br>20)   | 0            | 1 (64 +<br>0)   | 0              | 0               | 1 (90 +<br>0)   | 0      | 6               |
| 11 | LU     | We're coders, but that's ok | 5 520 | 2 (0 + 20)      | 0               | 2 (56 +<br>20)  | 0            | 2 (166 +<br>20) | 1 (118 +       | 0               | 2 (100 +<br>20) | 0      | 2               |
| 12 | KU     | Lambdabamserne              | 5 630 | 1 (0 + 0)       | 3 (195 +<br>40) | 4 (68 +<br>60)  | 0            | 3 (190 +<br>40) | 0              | 0               | 1 (37 +<br>0)   | 0      | 0               |
| 13 | UKA 🚾  | There is no I in KIT        | 5 860 | 1 (51 +<br>0)   | 0               | 2 (140 +<br>20) | 0            | 3 (226 +<br>40) | 1 (158 +<br>0) | 0               | 4 (165 +<br>60) | 0      | 0               |
| 14 | LIKA   | KIT Reserve                 | 5 883 | 6 (160 +        | 0               | 6 (121 +        | 0            | 1 (110 +        | 1 (238 +       | 0               | 1 (54 +         | 0      | 0               |

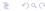

fiew problems, scores and submission mplement solutions Submit solutions fiew the result of submissions ludging process

#### Outline

- System's overview
  - Introduction
  - Use cases
  - Public scoreboard
- 2 Team interface
  - View problems, scores and submissions
  - Implement solutions
  - Submit solutions
  - View the result of submissions
  - Judging process

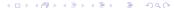

# View problems, scores and submissions

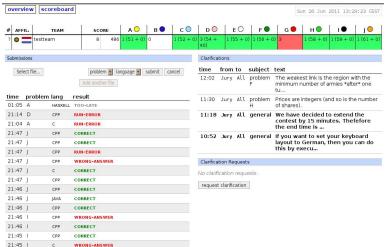

View problems, scores and submission Implement solutions Submit solutions View the result of submissions Judging process

# Implement solutions

#### Reading and writing:

- Solutions have to read all input from "standard in" and write all output to "standard out" (also known as console)
- You will never have to open (other) files
- We strongly recommend to comply exactly with problem's indications!!!

# Implement solutions

#### Reading and writing:

- Solutions have to read all input from "standard in" and write all output to "standard out" (also known as console)
- You will never have to open (other) files
- We strongly recommend to comply exactly with problem's indications!!!

## Example

#### Example

"Hello" problem: the first line of the input contains the number of testcases. Then each testcase consists of a line containing a name (a single word) of at most 99 characters. For each testcase output the string "Hello <name>!" on a separate line.

#### Sample input and output:

| Sample input and Satpati |              |  |  |  |  |
|--------------------------|--------------|--|--|--|--|
| Input                    | Output       |  |  |  |  |
| 3                        | Hello world! |  |  |  |  |
| world                    | Hello Jan!   |  |  |  |  |
| Jan                      | Hello Paul!  |  |  |  |  |
| Paul                     |              |  |  |  |  |

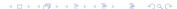

### Example

#### Example

"Hello" problem: the first line of the input contains the number of testcases. Then each testcase consists of a line containing a name (a single word) of at most 99 characters. For each testcase output the string "Hello <name>!" on a separate line.

#### Sample input and output:

| Input | Output       |
|-------|--------------|
| 3     | Hello world! |
| world | Hello Jan!   |
| Jan   | Hello Paul!  |
| Paul  |              |

```
#include <iostream>
#include <string>
using namespace std;
int main()
{
    int ntests;
    string name;
    cin >> ntests;
    for(int i = 0; i < ntests; i++) {
        cin >> name;
        cout << "Hello " << name << "!" << endl;
}
    return 0;
}</pre>
```

View problems, scores and submissions Implement solutions
Submit solutions
View the result of submissions
Judging process

#### Submit solutions

#### How can we do it?

- Solutions can be submitted from the web interface
- In the left column click Sfoglia... to select the file for submission
- Filenames must start with an alphanumerical character and may contain only alphanumerical characters and "+.-\_"
- After submission, an error message will be diplayed if something went wrong

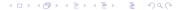

#### View the result of submissions

- The left column of your team web page shows an overview of your submissions
- It contains all relevant informations: submission time, programming language, problem and status

#### Possible results:

- CORRECT
- COMPILER-ERROR
- TIMELIMIT
- RUN-ERROR

- NO-OUTPUT
- WRONG-ANSWER
- TOO-LATE

#### View the result of submissions

- The left column of your team web page shows an overview of your submissions
- It contains all relevant informations: submission time, programming language, problem and status

#### Possible results:

- CORRECT
- COMPILER-ERROR
- TIMELIMIT
- RUN-ERROR

- NO-OUTPUT
- WRONG-ANSWER
- TOO-LATE

#### View the result of submissions

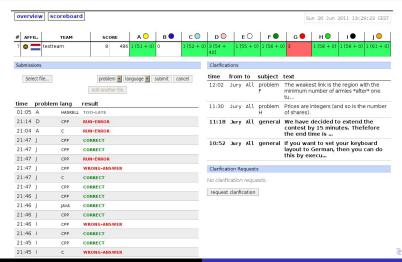

# Judging process

#### 3-phases process:

# Submitting solutions Compilation Testing

P.S. There are some restrictions to which all submissions are subjected: compile time source size, memory, number of processes

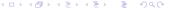

# Judging process

#### 3-phases process:

# Submitting solutions Under Compiler Compiler Co

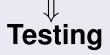

**P.S.** There are some restrictions to which all submissions are subjected: compile time, source size, memory, number of processes

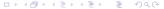